## recalc方法

```
 方法
Page.recalc()
 描述
   强行触发页面上所有的公式重新进行计算。
 参数说明
   无
 返回值
   无
 示例
    下面的示例代码中,使用recalc的方法,强行触发页面上所有的公式重新进行了计算。
  //
  var page = Forguncy.Page;
  //
  page.recalc();
```
操作步骤

在页面中选择多个单元格区域,在其中输入公式"=NOW()"。

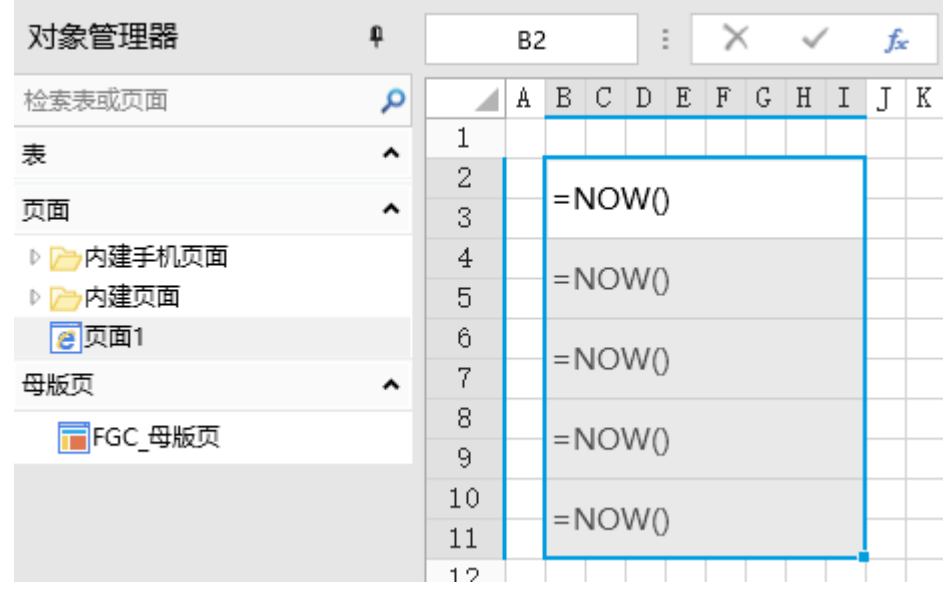

## 2

在页面中选择一个单元格区域,设置单元格类型为按钮,设置其命令为JavaScript命令,并输入JavaScript代码。

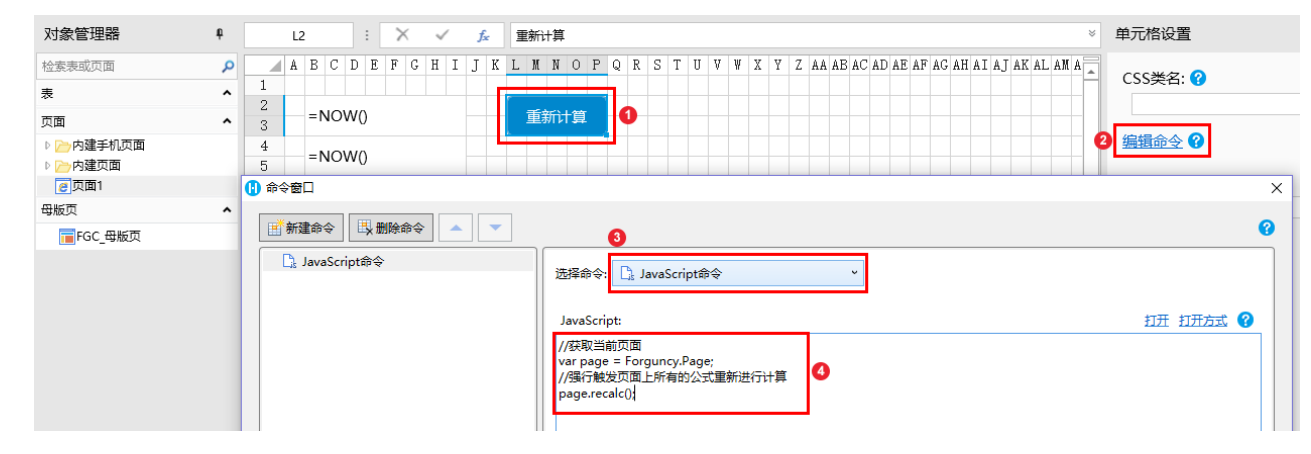

## 3

运行页面后,页面上显示打开页面时的时间。在页面中单击按钮后,就会重新计算页面上的所有公式,显示当前时间。

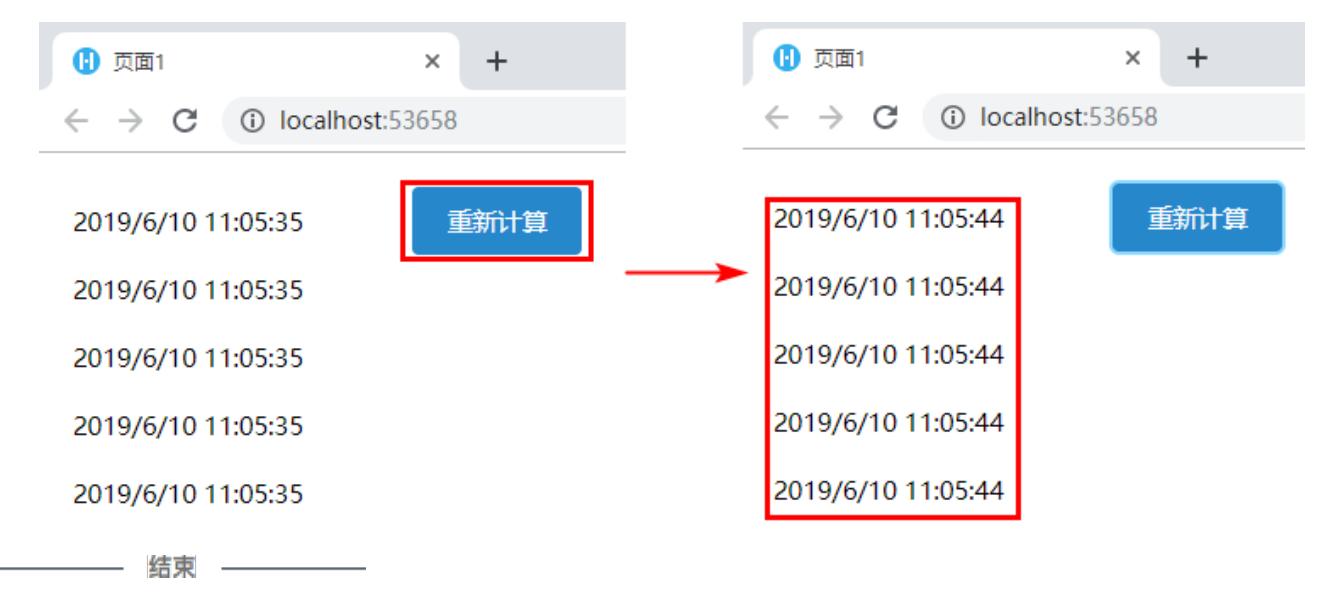